**CLASS : 12th (Sr. Secondary) CLASS : 12th (Sr. Secondary) Code No. 3644** 

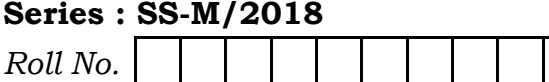

## IT & ITES

National Skills Qualification Framework (NSQF) Level-4 [Hindi and English Medium] (Only for Fresh Candidates) (For the Student of Centre of Excellence)

Time allowed : 2.30 hours ] [ Maximum Marks : 60

• कृपया जाँच कर लें कि इस प्रश्न-पत्र में मुद्रित प्रश्न 35 हैं।

Please make sure that the printed question paper are contains 35 questions.

• प्रश्न-पत्र में दाहिने हाथ की ओर दिये गये **कोड नम्बर** को छात्र उत्तर-पुस्तिका के मुख्य-पृष्ठ पर लिखें।

The **Code No.** on the right side of the question paper should be written by the candidate on the front page of the answer-book.

- कृपया प्रश्न का उत्तर लिखना शुरू करने से पहले, प्रश्न का क्रमांक अवश्य लिखें। Before beginning to answer a question, its Serial Number must be written.
- उत्तर-पुस्तिका के बीच में खाली पन्ना/पन्ने न छोडें। Don't leave blank page/pages in your answer-book.
- उत्तर-पुस्तिका के अतिरिक्त कोई अन्य शीट नहीं मिलेगी। अतः आवश्यकतानुसार ही लिखें और लिखा उत्तर न काटें।

Except answer-book, no extra sheet will be given. Write to the point and do not strike the written answer.

- परीक्षार्थी अपना रोल नं० प्रश्न-पत्र पर अवश्य लिखें। Candidates must write their Roll Number on the question paper.
- कृपया प्रश्नों के उत्तर देने से पूर्व यह सुनिश्चित कर लें कि प्रश्न-पत्र पूर्ण व सही है, **परीक्षा के** उपरान्त इस सम्बन्ध में कोई भी दावा स्वीकार नहीं किया जायेगा।

 Before answering the questions, ensure that you have been supplied the correct and complete question paper, no claim in this regard, will be entertained after examination.

नोट : (i) प्रश्न क्रमांक 1 से 3 में से कोई दो प्रश्न करें। <mark>शेष सभी प्रश्न अनिवार्य हैं।</mark>

# Attempt any two questions from question numbers  $1$  to  $3$ . Rest are compulsory.

(ii) प्रत्येक प्रश्न के अंक उसके सामने दिये गये हैं।

Marks are indicated against each question.

(iii) प्रश्नों के उत्तर उनके अंकानुसार दें।

Answer the questions according to their marks.

 $\bm{1.}$  क्लाइंट साइड ⁄सर्वर साइड स्क्रिप्टिंग का वर्णन करें।  $\bm{6.}$ 

Explain client side/server side scripting.

 $2.$  पिवोट चार्ट बनाने के चरण लिखें।  $\overline{\phantom{a}}$  6

Write steps to create a pivot chart.

**3644**

 $(3)$  **3644** 3. स्लाइड शो में टाइमिंग प्रदान करने की आवश्यकता क्या है ? सभी स्लाइड में निश्चित टाइमिंग nsu s ds pj.k fy[ksaA 6

> What is the need of providing timing in a slide-show ? Write steps to define specific timing to all slides.

- 4. LykbM 'kks dks dLVekbt dju s ds pj.k fy[ksaA 3 Write steps to customize a slide show.
- 5. कैलेण्डर सॉफ्टवेयर में सहायक फॉर्मेट का वर्णन करें। 23 Explain the formats supported by calendar software.
- 6. Liz sM'khV e s a de saV Mkyus ds pj.k fy[ks aA 3 Write steps to insert comments in spreadsheet.
- 7. वर्ड प्रोसेसर में आउटलाइन क्या है ? इसे बनाने के चरण लिखें। 3 What is an outline in word processor ? Write steps to create it.
- 8. एक डॉक्यूमेंट में एन्वलप की ओरियन्टेशन बताने के चरण लिखें। 2 Write steps to specify envelope orientation in a document.
- $9.$  मेल मर्ज के उपयोग क्या है ? What are the uses of mail merge ?
- 10.  $\text{CSS}$  टेम्लेट का उपयोग क्या है ? What is the use of CSS templates ?

- $(4)$  **3644**  $11.$  वेब होस्टिंग सर्विस क्या है ?  $2$  What is Web hosting service ?
	- 12. MEW HTML एडिटर में मौजूद *तीन* व्यू का वर्णन करें। 2 Explain three views present in MEW HTML editor.
	- $13.$  किस आधार पर ई-मेल को ग्रुप किया जा सकता है ?  $2$ On what basis e-mails can be grouped ?
	- 14. तीन स्थितियाँ बताएँ जहाँ बैक-अप लेने की जरूरत होती है। 2 List three scenarios where back-up need to be performed.
	- $15.$  स्प्रेडशीट में हाइपरलिंक का उपयोग क्या है ? What is the use of hyperlinks in spreadsheet ?

### **[** वस्तुनिष्ठ प्रश्न]

### [ Objective Type Questions ]

- 16. FTP का पूर्ण रूप ……………. है। 1 Full form of FTP is ……………. .
- 17. HTTP का पूर्ण रूप ................ है। साल का पूर्ण रूप का स्था Full form of HTTP is ……………. .

**3644**

- $(5)$  **3644** 18. स्निपेट्स को ……………. मैन्यू से प्राप्त किया जा सकता है। 1 Snippets can be accessed from ……………. menu.
	- 19. .NET का प्रयोग सॉफ्टवेयर को ……………. के रूप में करने के लिए होता है। 1 .NET is used to enable software as a …………... .
	- 20. स्टेशनरी एड-ऑन में ……………. नहीं होते।  $1$ Stationery add-on does not include ……………. .
	- 21. ……………. शार्टकट 'की' का प्रयोग स्लाइड शो शूरू करने के लिए होता है। 21 ……………. short cut key is used to start slide show.
	- 22. वर्ड प्रोसेसर टेम्प्लेट का फाइल एक्सटेंशन …………… है। 21 File extension for word processor template is ……………..
	- 23. e SØks dks pykuk ……………. dgykrk gSA 1 Execution of macro is called ……………. .
	- 24. isLV Lis'ky vkWI'ku ……………. e SU;w es a gksrk gSA 1 Paste special option is present in ……………. menu.
	- 25. स्प्रेडशीट में ……………. का प्रयोग चुनिंदा डाटा को दर्शाने के लिए होता है।  $1$ In spreadsheet, ……………. are applied to display selective data.

# [ Functional English ]

**Note:** Fill in the blanks from the options given.

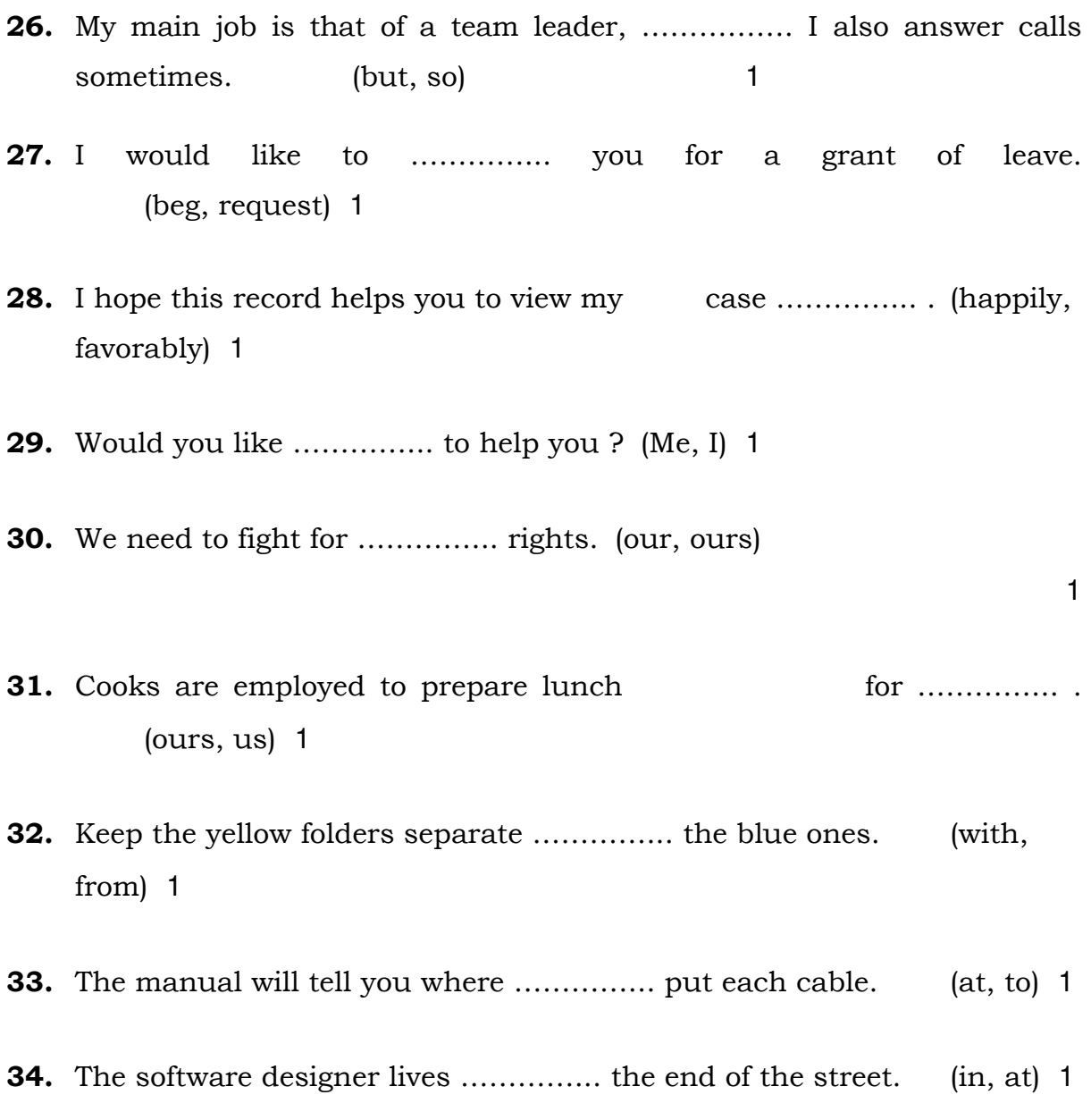

( 6 ) **3644**

**3644**

 $(7)$  **3644** 35. Be extra careful …………... opening certain emails. (while, during) 1

 $rac{1}{\sqrt{1+\frac{1}{2}}\sqrt{1+\frac{1}{2}}\sqrt{1+\frac{$